### PERSBE  $\blacksquare$

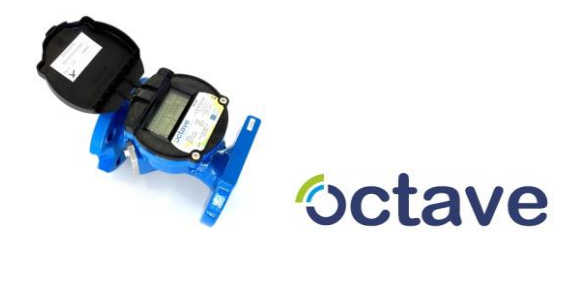

# **Modbus Module Format and Description**

#### **Contents**

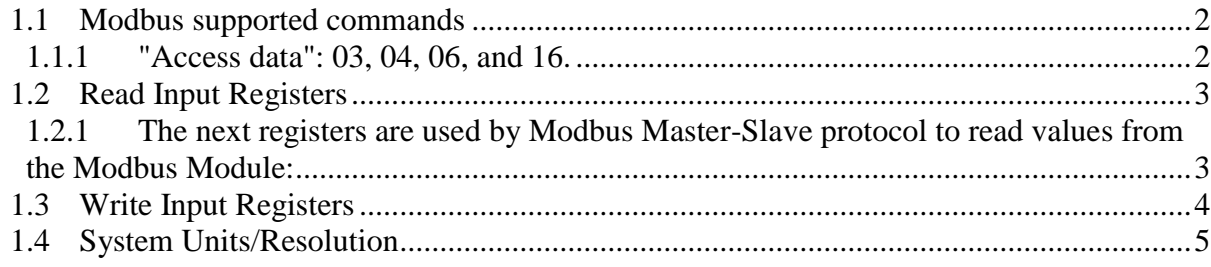

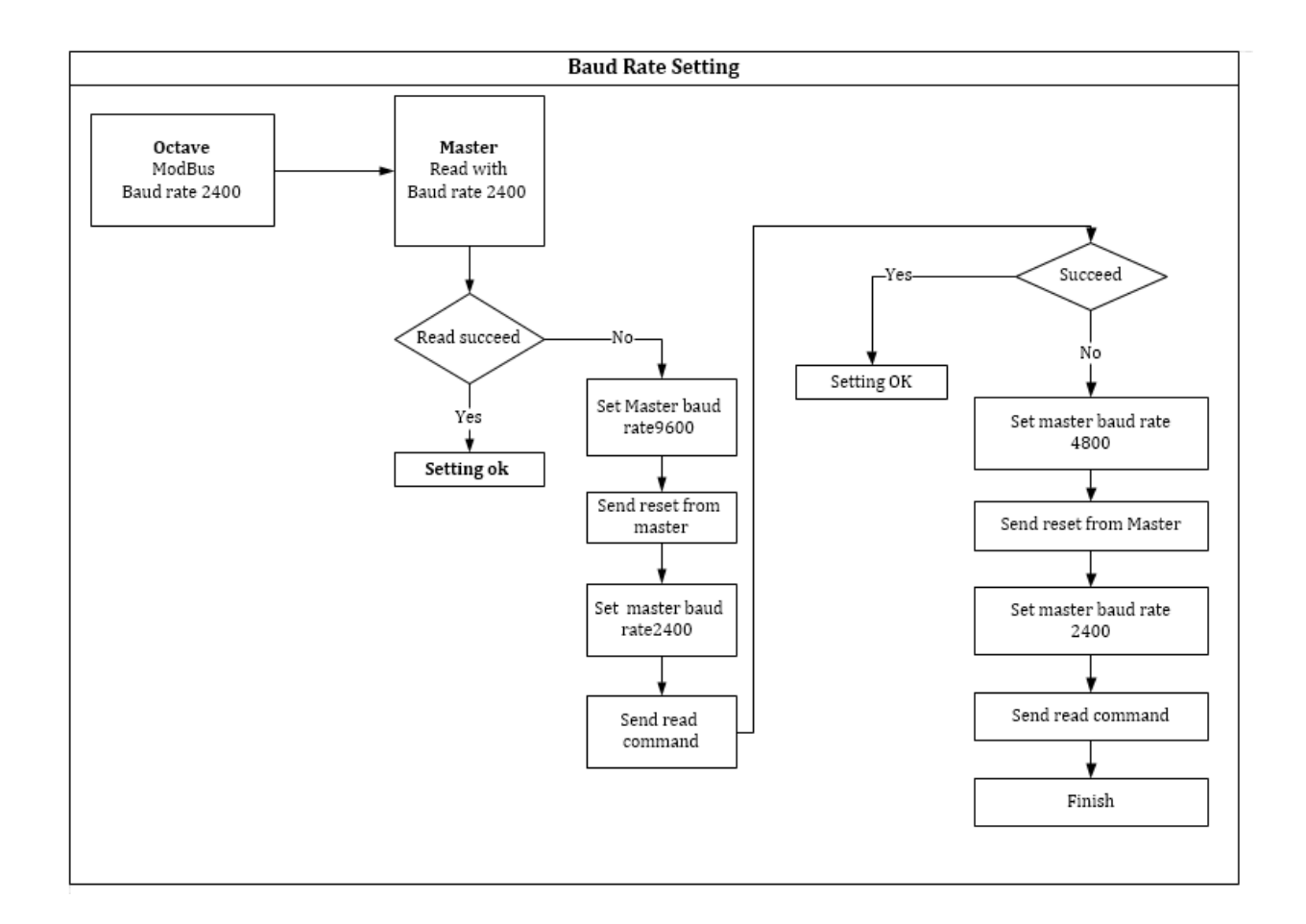

### <span id="page-1-0"></span>**1.1 Modbus supported commands**

The Module should support the following function codes for:

#### **1.1.1 "Access data": 03, 04, 06, and 16.**

<span id="page-1-1"></span>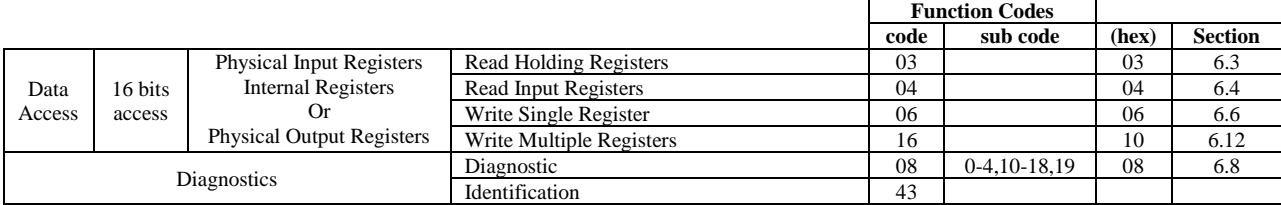

#### 03 (0x03) Read Holding Registers

This function code is used to read the contents of a contiguous block of holding registers in Modbus module.

#### 04 (0x04) Read Input Registers

This function code is used to read from 1 to 125 contiguous input registers in a remote device.

#### 06 (0x06) Write Single Register

This function code is used to write a single **holding** register in a remote device. The normal response is an echo of the request, returned after the register contents have been written.

#### 16 (0x10) Write Multiple registers

This function code is used to write a block of contiguous registers (1 to 123 registers) in a remote device. The requested written values are specified in the request data field. Data is packed as two bytes per register. The normal response returns the function code, starting address, and quantity of registers written.

The Request PDU specifies the starting register address and the number of registers. In the PDU Registers are addressed starting at zero. Therefore, input registers numbered 1-16 are addressed as 0-15.

The register data in the response message are packed as two bytes per register, with the binary contents right justified within each byte. For each register, the first byte contains the high order bits and the second contains the low order bits.

## <span id="page-2-0"></span>**1.2 Read Input Registers**

<span id="page-2-1"></span>**1.2.1** The next registers are used by Modbus Master-Slave protocol to read values from the Modbus Module:

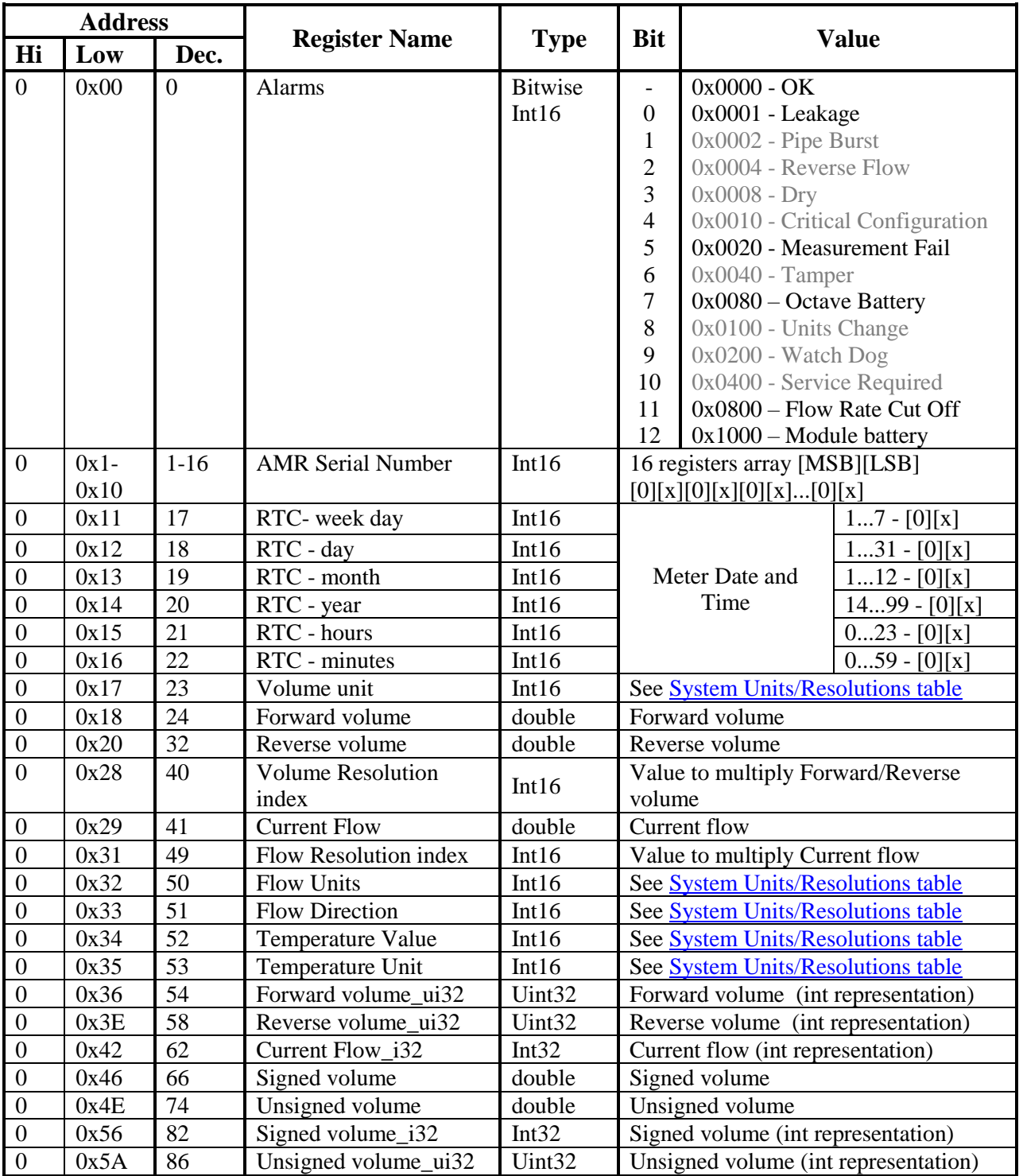

### <span id="page-3-0"></span>**1.3 Write Input Registers**

- **1.6.1.** Current values can be sending by request from Modbus Master (remote) through RS485 communication to Modbus Module (Slave).
- **1.6.2.** The next registers can update/set values into the Modbus Module:

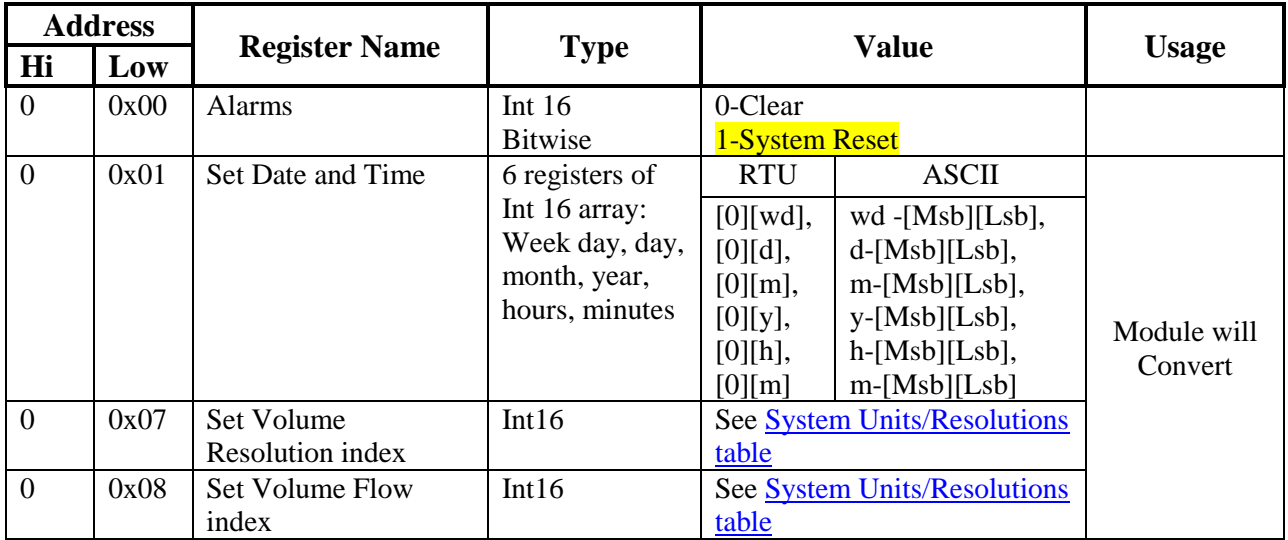

- **1.6.3.** In case of received 'System Reset' value into Alarm register (with Broadcast address), the Modbus module will reset and perform request from Octave full configuration. The reason for this requirement that we don't know current module configuration.
	- 1. "Get Octave version" for detect Octave system version: only from version 15 support communication to Modbus module through MSI protocol.
	- 2. "Get Module Configuration" get full configuration of Modbus module.
	- 3. "Get Octave measurement values".
- **1.6.4.** All registers are presented in RTU format. For ASCII representation every byte of RTU value need to be converted to 2 bytes before response time as described in "**ASCII** representation" example.

## <span id="page-4-0"></span>**1.4 System Units/Resolution**

**1.7.1.** The next table are collects and summarizes all parameters units are used into the Modbus Module system.

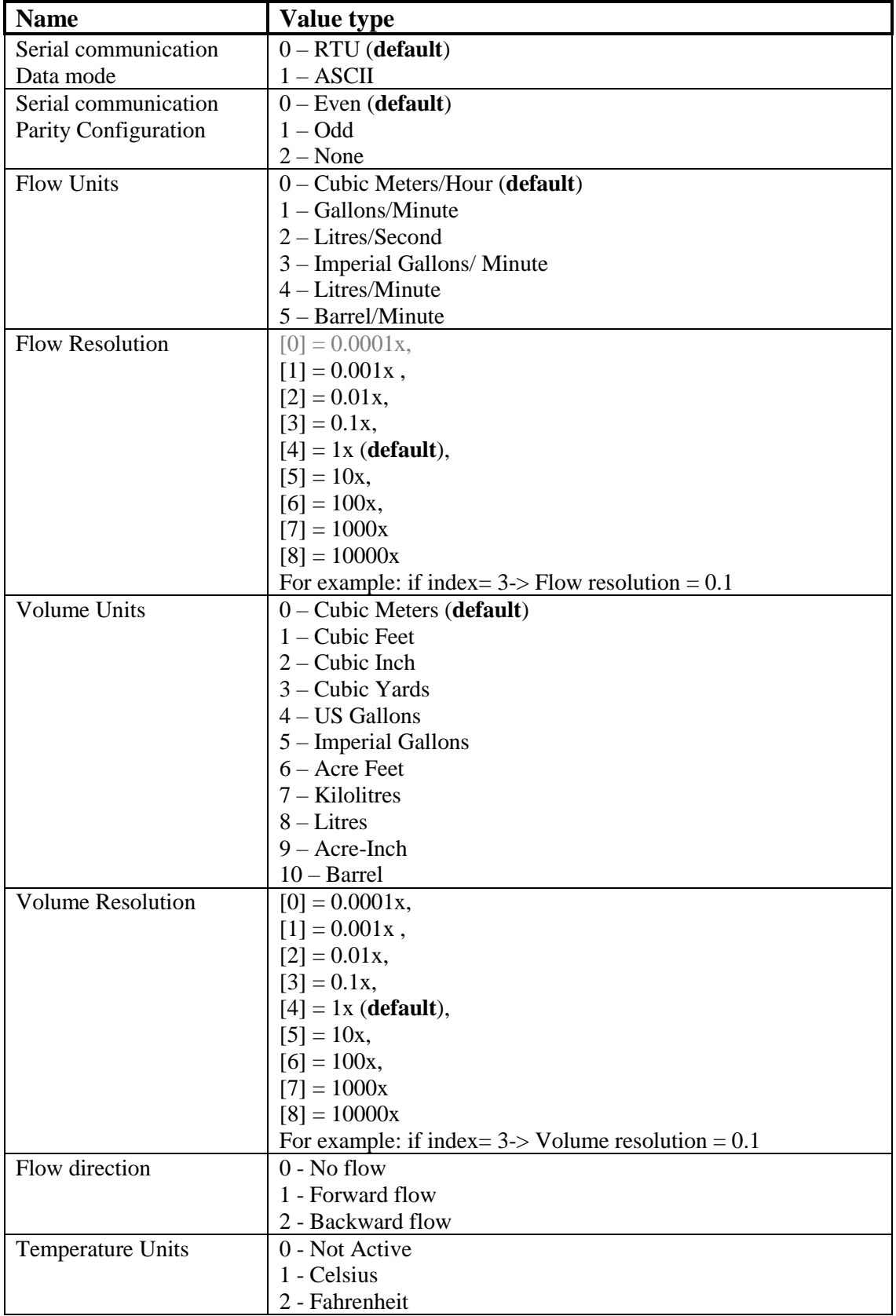